# Serverless and APIs: Rethinking Curriculum in Higher Education

Munir Mandviwalla and Jeremy Shafer

Temple University

# Serverless

*Serverless computing refers to the concept of building and running applications that do not require server management. It describes a finer-grained deployment model where applications, bundled as one or more functions, are uploaded to a platform and then executed, scaled, and billed in response to the exact demand needed at the moment.*

Source: CNCF Serverless Whitepaper v1.0

*An API is a software component that — in terms of its operations, inputs, outputs, and underlying data types implements a function that is independent of its "host" app.*

Source: Malinverno, P. Gartner Report, 2017

### The end of the AA's?

# Serverless  $\mathbb{Q}$ <sup>1</sup>

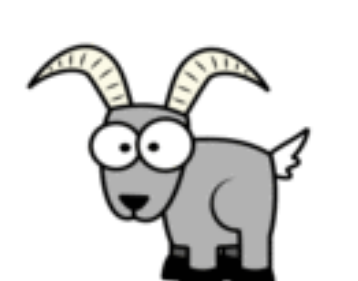

# **Challenges**

Secure configuration requires sophisticated understanding

Connectivity may be unreliable

Function "cold starts" may cause hiccup on start

Debugging and error recovery is harder

Identity – multiple actors involved in an API call

Triggering lots of functions may lead to inefficiencies

Cost

**Opportunity** 

• Bring in talent embedded in the API

- Outsource hardware, data center, database management
- Use APIs to open/test new markets
- Scale quickly
- Loosely coupled integration enables exploration
	- Business rules and processes are embedded in the API
	- Enable business units no servers, databases, security – new era of "PC"?

# The (near) future

Built in Project management

Identity management  $\leq$   $\bullet$  API gateway does the job or call a verify API

Increase security  $\prec$   $\bullet$  API gateway does the work and the serverless vendor cares more

Achieve scalability  $\prec$  • Function and user level with serverless

Expand scope  $\leq$  • Experience APIs for mobile vs. desktop

Data is simpler  $\leq$  • Gone: database server, even normalization?

Bring in new capabilities  $\prec$   $\blacktriangleright$  Microservices: Internal APIs and External APIs can play well together

Bugs are outsourced  $* < \cdot$  Middleware layer is somebody else's problem

• Functions are automatically versioned

Processes are key\*  $\prec$  • Scope and interdependency of functions

Code is more efficient  $\prec$   $\bullet$  Charge by use exposes bad code quickly

# Current state of the curriculum

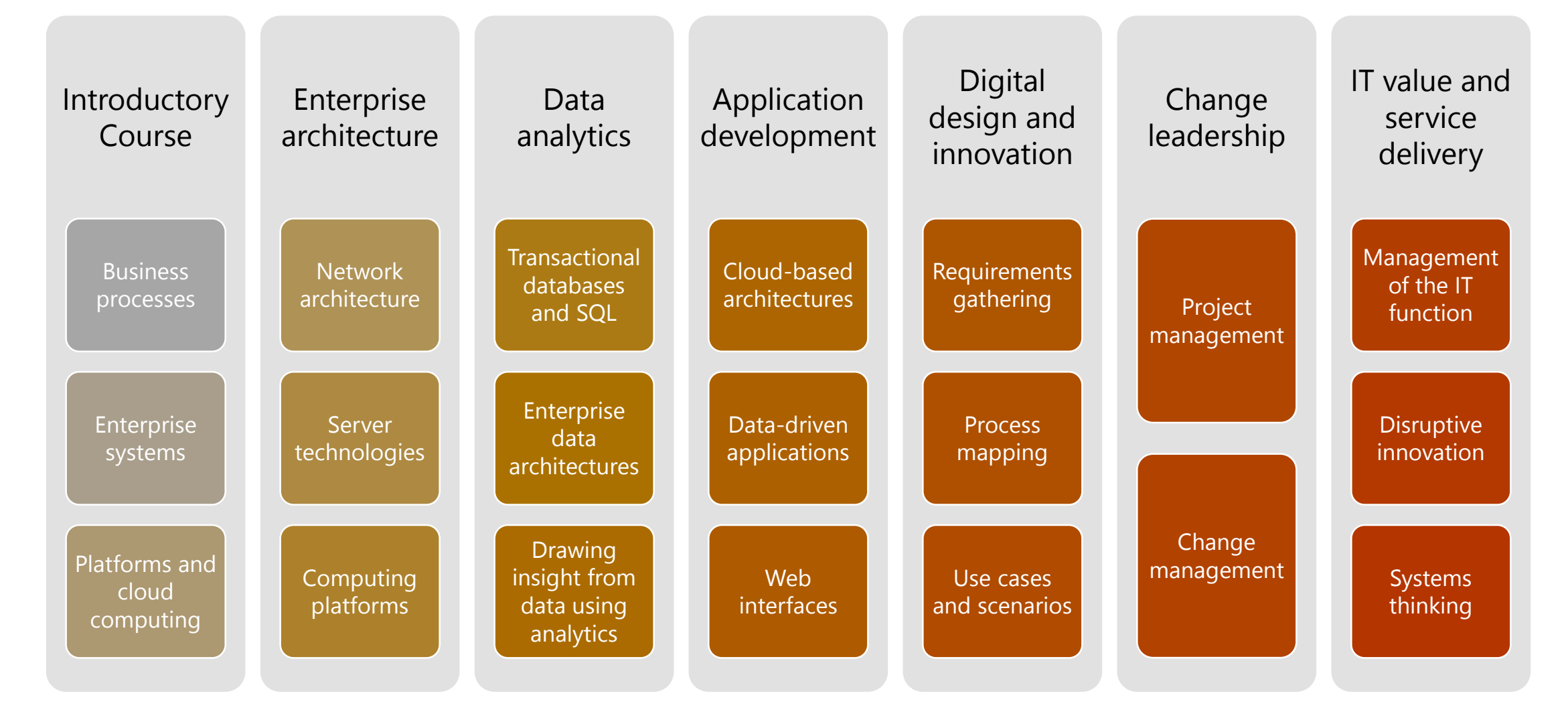

# Implications for entire curriculum

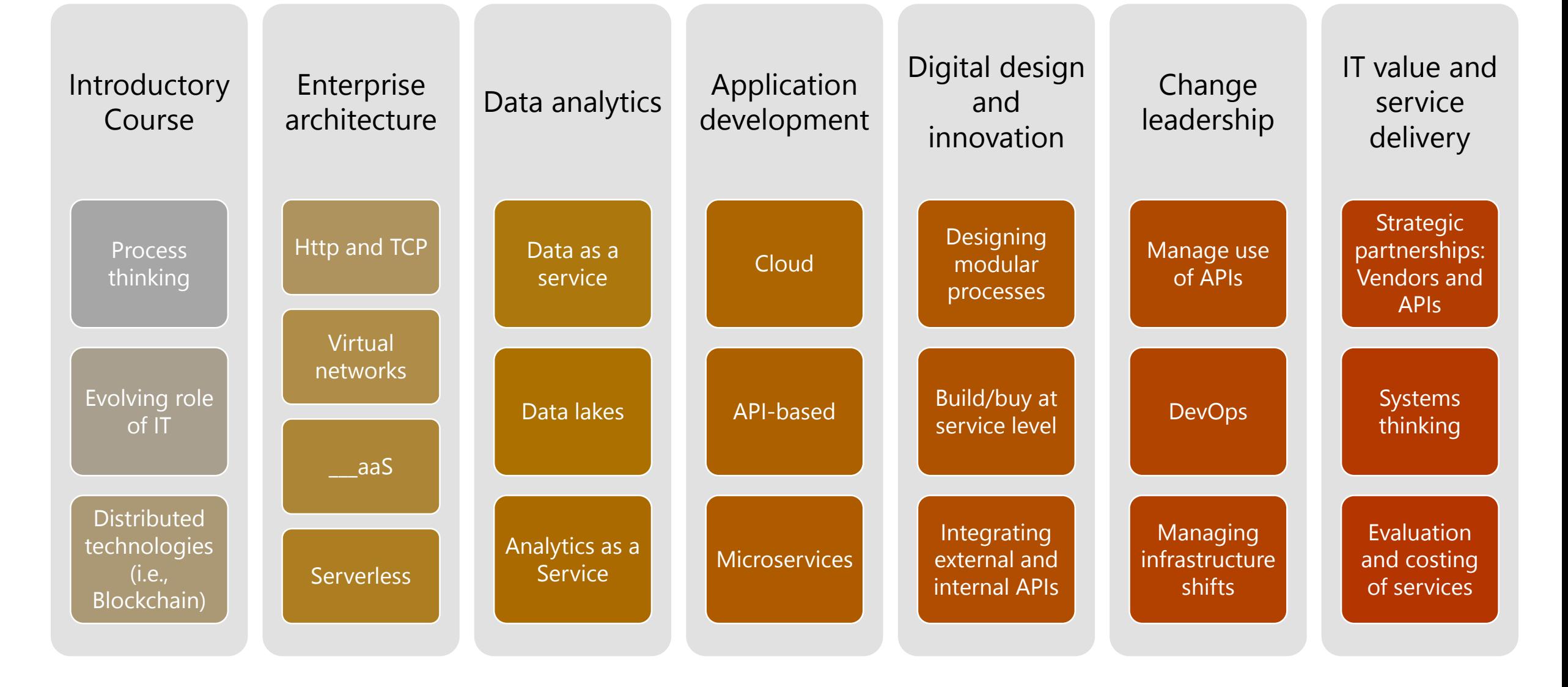

# Revised skill set

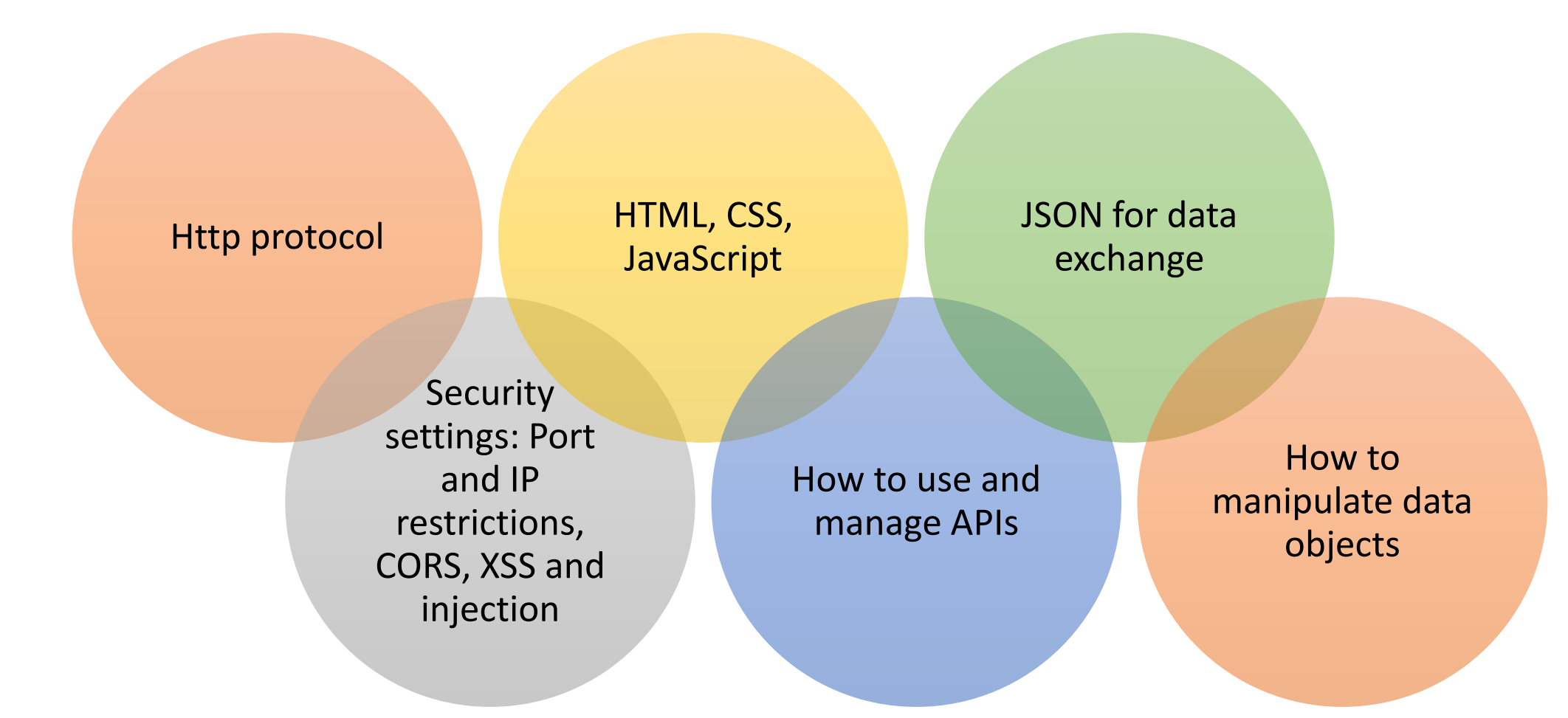

### New School

#### • Server: Amazon S3 Bucket

- Configured to serve HTML
- http://www.vote4movies.shafer.com.s3-website.us-east-2.amazonaws.com/

#### • Amazon API Gateway

- Establish the API calls to the DB
- Point and define the mapping to the DB
- Bring in abstraction library
	- https://ajax.googleapis.com/ajax/libs/jquery/3.3.1/jquery.min.js
- Web API endpoint to POST (INSERT) Data
	- https://wab2aq6r67.execute-api.us-east-2.amazonaws.com/shafer\_dynamodb\_test/movieid
- Web API encpoint to GET (SELECT) one record
	- https://wab2aq6r67.execute-api.us-east- 2.amazonaws.com/shafer\_dynamodb\_test/movieid/9d43100e-6053-11e8-a4b6- a1fc9129a52b
- Web API encpoint to GET (SELECT) all records
	- https://wab2aq6r67.execute-api.us-east-2.amazonaws.com/shafer\_dynamodb\_test/movieid

# Old School

- VMware Virtual Machine running Linux, Apache, and My SQL which serves: https://misdemo.temple.edu
- PHP script on the above
- SQL statements:
- Insert into movies (moviename) values ('star wars');
- Select \* from movies where movieid = 1
- Select \* from movies